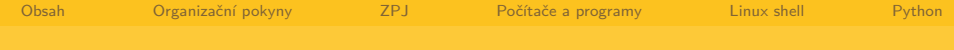

# PLIN013 Proseminář z počítačové lingvistiky

## Miloš Jakubíček

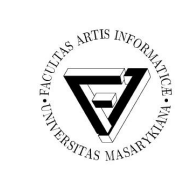

Centrum zpracování přirozeného jazyka Fakulty informatiky, Masarykova univerzita xjakub@fi.muni.cz

January 4, 2012

メロトメ 倒 トメ ミトメ ミト

<span id="page-0-0"></span> $\Omega$ 

Miloš Jakubíček NLP FI MU Brno

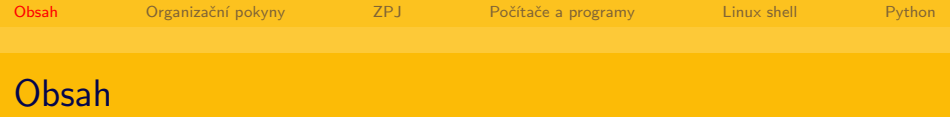

イロト イ団 トメ ミトメ ミト

目

<span id="page-1-0"></span> $2Q$ 

1 [Organizační pokyny](#page-2-0)

## 2 [ZPJ](#page-4-0)

3 [Počítače a programy](#page-8-0)

### 4 [Linux shell](#page-17-0)

#### 5 [Python](#page-27-0)

Miloš Jakubíček **NLP FI MU Brno** 

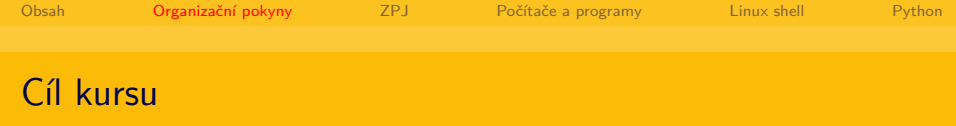

- získat základní orientaci v oboru ZPJ
- prohloubit poznatky z předmětů FI:IB000 a FF:PLIN004
- osvojit si elementární principy programování a práci v prostředí operačního systému Linux

メロメメ 御 メメ きょく モドー

<span id="page-2-0"></span> $\Omega$ 

čas pro organizační záležitosti oboru a zpětnou vazbu od studentů

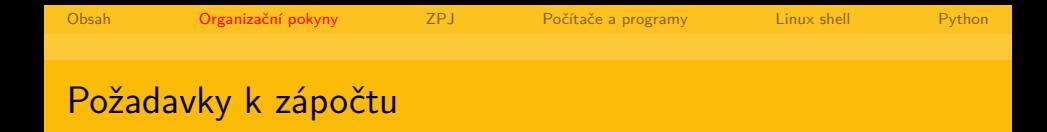

- přiměřená účast (max. 3 neomluvené absence)
- vyhotovení 2 průběžných úkolů a složení závěrečného testu

メロトメ 倒 トメ ミトメ ミト

<span id="page-3-0"></span> $\Omega$ 

Miloš Jakubíček NLP FI MU Brno

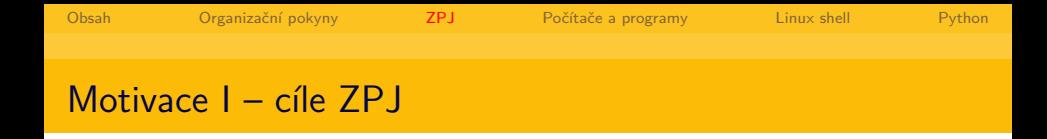

- cílem počítačového zpracování přirozeného jazyka je zejména **objektivní** popis jazyka a jeho **formalizace** pro účely **praktických aplikací**
- pro úkoly v oblasti ZPJ je důležitá dobrá spolupráce mezi informatiky a lingvisty, z nichž obě skupiny by měly mít přiměřené vzdělání v druhém oboru: informatici základní povědomí o lingvistické teorii, soudobé kodifikaci a terminologii, lingvisté zejména schopnost formální (matematické) abstrakce a znalost principů algoritmizace/výpočtů.

メロメ メ都 メメ きょく きょう

<span id="page-4-0"></span> $\Omega$ 

## Motivace II – mýty a pověry o informatice

- "informatika se zabývá především programováním"
- "informatik má umět dobře pracovat s aplikací X"
- $\blacksquare$  "informatika je úzce svázána s posledními trendy v informačních technologiích"
- . . . dále viz předmět FI:IB000 Úvod do informatiky a další povinné a povinně-volitelné předměty oboru

イロト イ押 トイヨ トイヨト

<span id="page-5-0"></span> $\Omega$ 

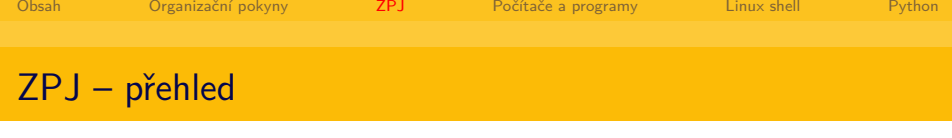

- Jedna (avšak nikoli nutně jediná) možná základní klasifikace:
	- zpracování textu (*→* morfologie, syntax, sémantika, příp. logika)
	- zpracování řeči (*→* fonetika)
	- dialog (*→* diskurs, pragmatika)
- **analýza**  $(+)$  desambiguace) vs. syntéza
- formální vs. přirozené jazyky:
	- determinismus vs. víceznačnost
	- kontrolovaný vs. nekontrolovaný vznik a vývoj
	- malý počet mluvčích, z nichž většina má velmi odborné znalosti o jazyku vs. velký počet mluvčích, z nichž většina nemá odborné znalosti o jazyku žádné
	- ...a mnoho další vlastností přirozených jazyků, které formální jazyky zcela postrádají

<span id="page-6-0"></span>vše podrobněji v FI:IB030 Úvod do poč[íta](#page-5-0)[čo](#page-7-0)[vé](#page-5-0) [li](#page-6-0)[n](#page-7-0)[g](#page-3-0)[v](#page-4-0)[i](#page-7-0)[st](#page-8-0)[i](#page-3-0)[k](#page-4-0)[y](#page-7-0)

Miloš Jakubíček NLP FI MU Brno

- v rámci ZPJ velmi intenzivně studovaný jazyk, v míře zpracování patří k celosvětové špičce, mnoho dostupných jazykových zdrojů
- pracoviště v Praze (ÚFAL MFF UK, ÚTKL FF UK, ÚČNK ÚJČ), Brně (CZPJ FI MU, Speech@FIT), Plzni (KKY ZČU), Liberci (LPZŘ FM TU)

イロト イ伊 ト イヨ ト イヨ

<span id="page-7-0"></span> $\Omega$ 

ukázky: [wwwajka,](http://nlp.fi.muni.cz/projects/wwwajka) [wwwsynt](http://nlp.fi.muni.cz/projekty/wwwsynt/devel/wwwsynt/query.cgi)

Miloš Jakubíček NLP FI MU Brno

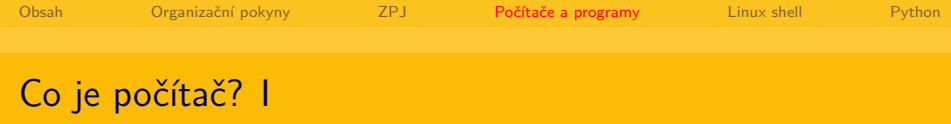

"Počítač je v informatice elektronické **zařízení**, které zpracovává **data** pomocí předem vytvořeného **programu**. Současný počítač se skládá z **hardware**, které představuje fyzické části počítače (procesor, klávesnice, monitor atd.) a ze **software** (operační systém a programy). Počítač je zpravidla ovládán uživatelem, který poskytuje počítači data ke zpracování prostřednictvím jeho **vstupních zařízení** a počítač výsledky prezentuje pomocí **výstupních zařízení**."

<span id="page-8-0"></span>イロト イ押 トイヨ トイヨ トー

(zdroj: Wikipedia)

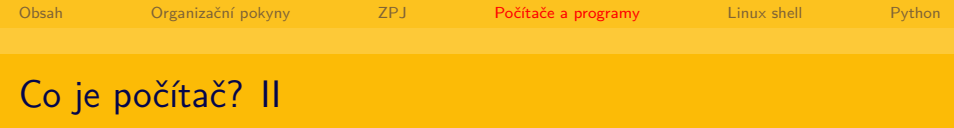

#### Von Neumannovo schéma:

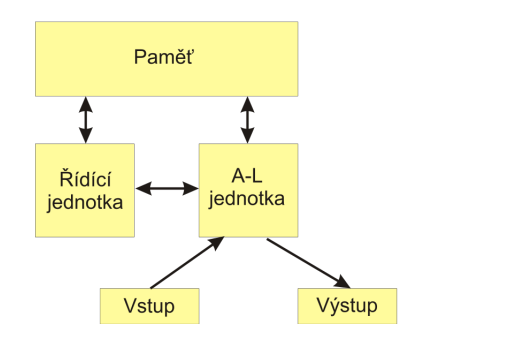

メロトメ 倒 トメ ミトメ ミト

重

 $2Q$ 

Miloš Jakubíček **NLP FI MU Brno** 

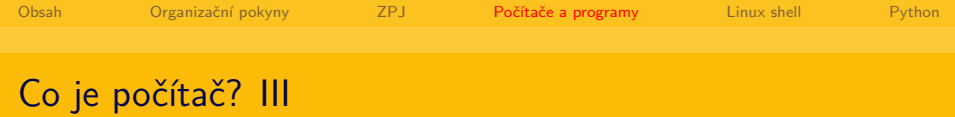

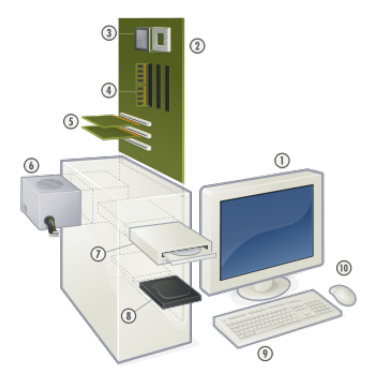

メロトメ 倒 トメ ミトメ ミトー ミー  $\circledcirc \mathrel{\mathsf{q}} \mathrel{\mathsf{q}}$ 

Miloš Jakubíček **NLP FI MU Brno** 

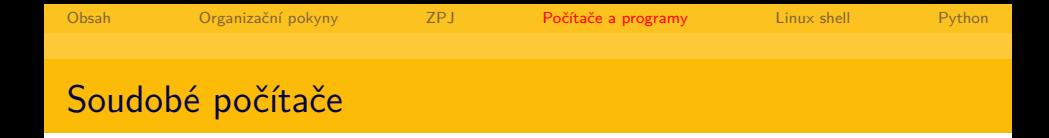

- digitální, binární informace
- $\blacksquare$  základní jednotkou informace je 1 bit (b) (1/0 =  $pravda/nepravda = ide$  proud/nejde proud)
- v bitech (za jednotku času) je **zpravidla** udávaná přenosová rychlost
- velikost úložného prostoru **zpravidla** vyjadřována v bytech  $(B)$ , 1 B = 8 b
- $\blacksquare$  1 TB = 1024 GB = 1024<sup>2</sup> MB = 1024<sup>3</sup> kB = 1024<sup>4</sup> B

メロトメ 倒 トメ ミトメ ミト

 $\Omega$ 

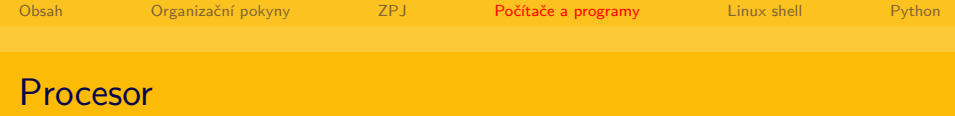

#### $\blacksquare$  frekvence

- instrukční sada
- počet jader
- velikost vestavěné paměti

 $299$ 

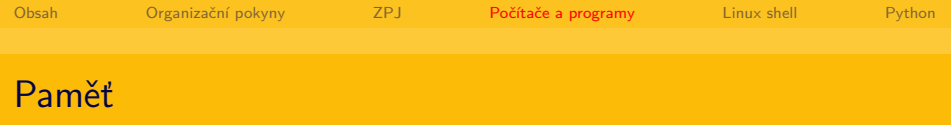

rychlost: CPU cache > RAM > HDD > páska, cena inverzně

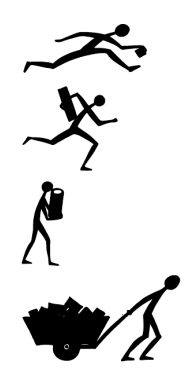

Miloš Jakubíček **NLP FI MU Brno** 

Posloupnost instrukcí (daným způsobem formalizovaná a tedy strojově zpracovatelná), která je počítačem vykonána:

イロト イ押 トイヨ トイヨト

 $\Omega$ 

f319 255c 3d1b 9b5c 1eb3 01aa 8bd4 2ea7 0003 0000 0070 0000 0002 0000 0007 0000 0180 2c1a 0900 4900 0548 0d08 0488 2000 0070 0000 0074 0000 0079 0000 8a10 234d 4dc8 2342 e3ba 7c92 4543 ecd5 41c8 9087 099c d632 2d46 dee4 71d8 1c58 8db9 0ef1 d3ea 0eef 043e 864b a9fc 79da ed1c 2a63 d42b d3b8 0000 0000 0000 0000 0000 0000 0000 0000 0000 0000 0000 0000 0000 0000

Programy ale vytvářejí lidé, je tedy nutná i lidsky čitelná podoba zápisu *⇒* je potřeba překladač (kompilátor), příp. interpreter:

int main() { printf("Hello world!"); } *→* 4dc8 2342 e3ba 7c92 4543 ecd5 f319 255c 3d1b 9b5c 1eb3 01aa 0003 0000 0070 0000 0002 0000 0180 2c1a 0900 4900 0548 0d08 0070 0000 0074 0000 0079 0000 099c d632 2d46 dee4 71d8 1c58 d3ea 0eef 043e 864b a9fc 79da d42b d3b8 0000 0000 0000 0000 0000 0000 0000 0000 0000 0000

メロトメ 倒 トメ ミトメ ミト

 $\Omega$ 

Miloš Jakubíček NLP FI MU Brno

# Co je počítačový program? III

Programovací paradigmata

- imperativní (nejčastěji používané): program je vykonání posloupnosti příkazů
- funkcionální: program je redukcí výrazu
- **na** logické: program je "dokazovač" logických formulí

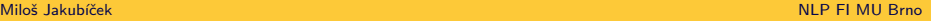

 $\Omega$ 

メロトメ 倒 トメ ミトメ ミト

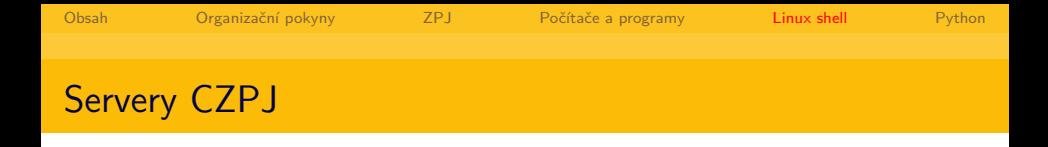

- server: aurora.fi.muni.cz
- přihlašovací jméno a heslo shodné s přihlášením na FI

メロトメ 倒 トメ ミトメ ミト

<span id="page-17-0"></span>∍

 $\Omega$ 

operační systém Linux (viz FI:PV004 UNIX)

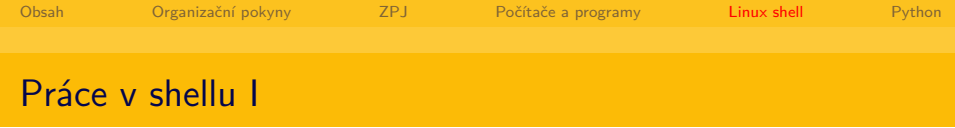

- $=$  inteligentní "příkazový řádek"
	- adresářová struktura vždy začíná od /, žádné C:!
	- uživatelské adresáře v /home/<login>
	- **p**říkazy pro pohyb v adresářové struktuře a její výpis: cd change directory,  $1s$  – list

メロメメ 御 メメ きょく モドー

Ξ

 $\Omega$ 

 $\blacksquare$  cd .., cd -

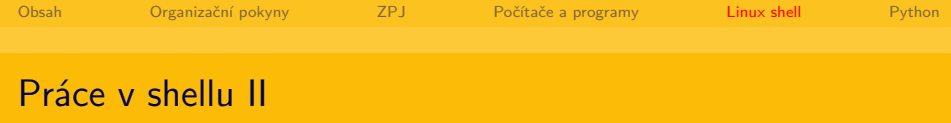

- základní příkazy pro manipulaci s textem: echo, cat, less, wc, grep, sort, uniq, cut, exit, man
- **p** práce se standardním vstupem a výstupem  $(>, <, |)$ , velikost písmen hraje roli!
- základní příkazy pro manipulaci se soubory: mv, cp, rm, touch
- e jednoduchý textový editor: nano

popis a další informace v češtině: <http://www.abclinuxu.cz/ucebnice/prehled-prikazu>

K ロ > K 個 > K ミ > K ミ > ニ ミ → の Q Q →

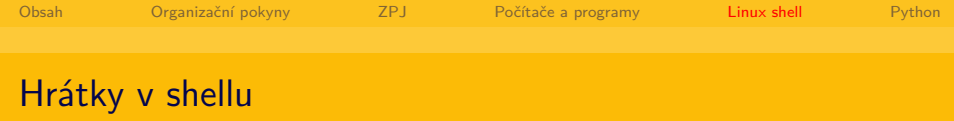

- zpracovávání tzv. vertikálního textu prvních 10 tis. slov z korpusu DESAM
- cp /home/xjakub/PLIN013/desam10k.vert muj.vert
- **less muj.vert**
- sort muj.vert | less
- sort muj.vert | uniq -c | less
- cut -f 1 muj.vert | sort | uniq -c | sort -rn | less

K ロ > K 個 > K ミ > K ミ > ニ ミ → の Q Q →

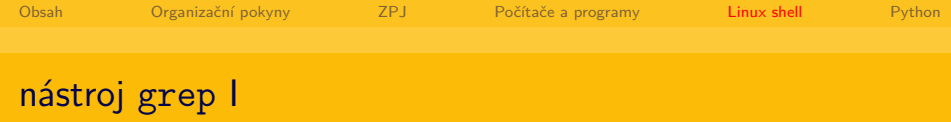

- g/re/p v editoru ed  $=$  globally find regular expression re and print
- $\blacksquare$  RE = regular expression = regulární výraz
- regulární, ne regulérní
- důležité souvislosti s matematickou lingvistikou a teoretickou informatikou (regulární výrazy vs. regulární gramatiky vs. konečné automaty – bude v PLIN004), zde se zaměříme na praktické použití v programu grep

K ロ > K @ > K 경 > K 경 > 시 경

 $\Omega$ 

obecně: jde nám o konečný popis nekonečných (matematických) struktur (např. slov)

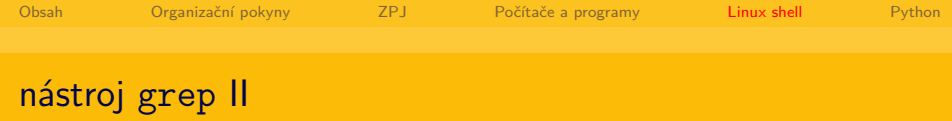

- $\blacksquare$ . = lib. znak, [zur] = výčet prvků, [a-zA-Z0-9] = výčet prvků rozsahem
- $\bullet^*$  = lib. počet výskytů, včetně nultého (= znak není)
- $\bullet$   $\rightarrow$  = alespoň jeden výskyt,  $\?$  = nejvýše 1 výskyt
- $\{\{m\}\} =$  právě n výskytů,  $\{m,n\} = m$  až n výskytů
- $\blacksquare$   $\hat{ }$  = začátek řetězce,  $\mathfrak{s}$  = konec řetězce

#### ■ dále např.:

<http://www.cyberciti.biz/faq/grep-regular-expressions/>

[http://stts.se/egrep\\_for\\_linguists/egrep\\_for\\_linguists.html](http://stts.se/egrep_for_linguists/egrep_for_linguists.html)

K ロ > K 個 > K ミ > K ミ > ニ ミ → の Q Q →

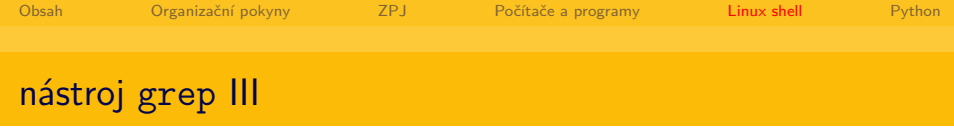

- grep zkouška muj.vert
- grep k1 muj.vert
- grep "k2.\*c3" muj.vert
- cut -f 2 muj.vert | grep "^a" | sort | uniq -c | sort -rn

K ロ ▶ K 御 ▶ K 君 ▶ K 君 ▶ 「君」 めなひ

- počítače "rozumí" pouze číslům, pracují v binární soustavě
- $\blacksquare$  jak ukládat znaky/text?
- $\blacksquare$  co je soubor typu "čistý text" (plain text)?
- $\blacksquare$  jak se ukládá mezera/tabulátor/nový řádek?
- $\blacksquare$  znaková sada = zobrazení (funkce) ze znaků do čísel  $(\text{napr}: 'a' = 1, b = '2', c = '3', ...)$
- $\blacksquare$  kódování = způsob uložení čísla  $(nap\check{r}: 1 = 0001, 2 = 0010, 3 = 0011, ...)$

メロメメ 御 メメ きょく きょう

 $\Omega$ 

Miloš Jakubíček NLP FI MU Brno

- existují různé znakové sady a různá (vzájemně nekompatibilní) kódování
- společným základem je většinou 7bitové kódování ASCII
- pro češtinu dříve zejména znakové sady ISO LATIN2 (ISO-8859-2) a Windows-1250 (rozdíly v š, ť a ž)
- dnes snaha rozšiřovat znakovou sadu Unicode, nejčastěji v kódování UTF-8

イロト イ伊 ト イヨ ト イヨ

 $\Omega$ 

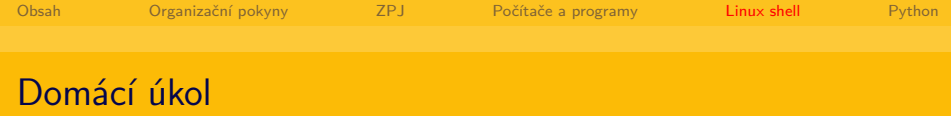

- napište posloupnost příkazů, pomocí které získáte pět nejčastějších morfologických značek pro podstatná jména obsažená v korpusu DESAM taková, že začínají na první písmeno vašeho příjmení (bez ohledu na velikost znaku – pro Novák hledejte jak ta, která začínají na 'n', tak i na 'N')
- soubor s vertikálním textem se nachází na aurora:/home/xjakub/PLIN013/desam.vert
- způsob a forma odevzdání: v jednom textovém souboru uveďte na prvním řádku váš příkaz a na následujících pěti řádcích nalezené morfologické značky; takový soubor vložte do odevzdávárny v ISu
- hodnocení: 0–20 bodů (celkově 20/20/60 1. úkol, 2. úkol, test)

メロメメ 御 メメ きょく ミメー

B

 $\Omega$ 

**termín: 14. 11. 2011 včetně**

Miloš Jakubíček NLP FI MU Brno

- interpretovaný jazyk vyšší úrovně, multiplatformní
- automatická správa operační paměti
- důraz kladen na jednoduchost, čitelnost, povinné odsazování kódu

メロトメ 倒 トメ ミトメ ミト

<span id="page-27-0"></span> $\Omega$ 

■ <http://docs.python.org>

- spuštění interpreteru: python
- zkuste použití "jednoduché kalkulačky": přiřazení (proměnná
	- = hodnota), základní aritmetické operace
- výpis hodnoty proměnné: buď print nebo i přímo název proměnné

```
>python
   Python 2.5.1 (r251:54863, Jul 31 2008, 22:53:39)
   [GCC 4.1.2 (Ubuntu 4.1.2-Oubuntu4)] on linux2
   Type "help", "copyright", "credits" or "license" for more :
   >> \; a=0>>> a+2
   \mathcal{D}>>> c=2*a-2
   \gg c
                                       メロメメ 御 メメ きょく ミメー
                                                       E.
                                                          \OmegaMiloš lakubíček
Miloš Jakubíček NLP FI MU Brno
```
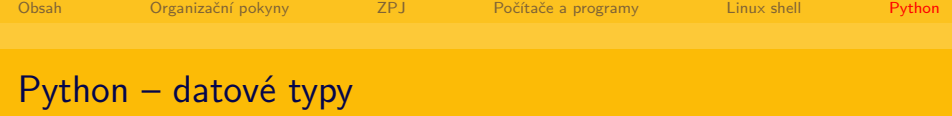

- dynamické typování
- $\blacksquare$  int, float: celá čísla 15, desetinná čísla 15.575
- str, unicode: řetězec (v daném kódování) "ahoj", Unicode řetězec – u"ahoj"
- list, tuple, set, dict: seznam  $-$  [0, 1, "ahoj"],  $n$ -tice –  $(0, 1, "ahoj"),$ množina – set $([0, 2, 2]) =$  set $([0, 2])$ , slovník – {"jméno": "Miloš", "příjmení": "Jakubíček"}
- True, False: logická pravda a nepravda
- None: prázdný datový typ  $($ "nic" $)$
- objekty (ve smyslu OOP objektově-orientovaného programování) K ロ > K 個 > K ミ > K ミ > ニ ミ → の Q Q →

メロメメ 御 メメ きょく きょう

∍

 $\Omega$ 

- $\Box$  operátor = symbol dané operace (funkce)
- $\Box$  operand = argument operátoru

$$
=(2 + 5) * 7
$$

- operace na libovolných datových typech
- $\blacksquare$  "Dobrý" + " " + "den" = "Dobrý den"
- $\blacksquare$  "den" \* 2 = "denden"

Miloš Jakubíček NLP FI MU Brno

メロメメ 御 メメ きょく モドー

 $QQQ$ 

E.

# Python – základní konstrukty

```
podmínečný příkaz:
```

```
if a == 1:
      print "Ahoj"
  else:
      print "Nazdar"
cyklus while:
  while a == 1:
      print "Ahoj"
      a = 2cyklus for:
  for a in ["ahoj", "nazdar", "čau"]:
      print a
```
Miloš Jakubíček NLP FI MU Brno

- $\blacksquare$  OOP  $=$  objektově orientované programování
- $\blacksquare$  objekt = datový typ reprezentující nějakou reálnou entitu ve světě
- každý objekt má **atributy** (vlastnosti objektu) a **metody** (funkce, které s objektem manipulují)
- příklad objektu: mikrovlnná trouba
	- atributy: barva, rozměry, příkon, výkon, výrobce, . . .
	- metody: otevřiDvířka $($ ), zavřiDvířka $($ ), ohřej $(\text{minuty}=2)$

メロメ メ都 メメ きょく きょう

 $\Omega$ 

Miloš Jakubíček NLP FI MU Brno

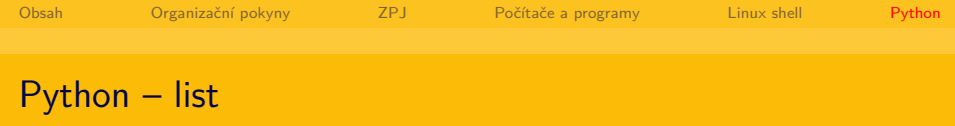

seznam = [0, 1, 2, "Ahoj", 7.8]

- výpis *n*-tého prvku: print seznam[n]
- nejdůležitější metody:
	- $\blacksquare$  přidání nové hodnoty x: seznam.append $(x)$
	- rozšíření o jiný seznam s: seznam.extend(s)
	- $\Box$  odebrání hodnoty x: seznam.remove $(x)$
	- $\blacksquare$  zjištění počtu prvků s hodnotou x: seznam.count $(x)$

K ロ > K @ > K 경 > K 경 > 시 경

 $\Omega$ 

dále [http://docs.python.org/tutorial/](http://docs.python.org/tutorial/datastructures.html#more-on-lists) [datastructures.html#more-on-lists](http://docs.python.org/tutorial/datastructures.html#more-on-lists)

Miloš Jakubíček NLP FI MU Brno

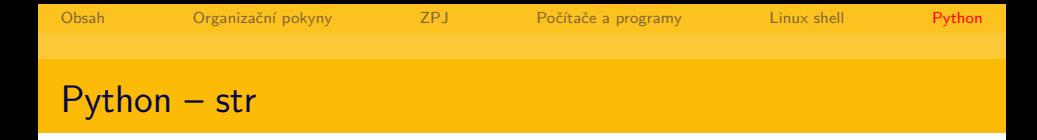

- s = "Tohle je řetězec"
	- výpis *n*-tého znaku: print s[n]
	- *→* řetězec si lze představit jako seznam znaků
	- nejdůležitější metody:
		- $\blacksquare$  find(podretezec[, zacatek[, konec]]) test, zda řetězec obsahuje jiný podřetězec
		- startswith, endswith test, zda řetězec začíná nebo končí na jiný řetězec
		- split([oddelovac[, maximum]]) rozdělí řetězec na seznam podřetězců podle zadaného oddělovače
		- join(seznam) spojí prvky seznamu pomocí řetězce
		- $\blacksquare$  dále [http://docs.python.org/library/stdtypes.html#](http://docs.python.org/library/stdtypes.html#string-methods) [string-methods](http://docs.python.org/library/stdtypes.html#string-methods)

K ロ ▶ K @ ▶ K 경 ▶ K 경 ▶ 《 경 ▶

 $\Omega$ 

Miloš Jakubíček NLP FI MU Brno

## Python – čtení ze standardního vstupu I

import sys for line in sys.stdin: print line

- Který unixový příkaz náš program z části napodobuje?
- Napište program, který bude načítat ze standardního vstupu celá čísla a pro každé z nich vytiskne jeho dvojnásobek.
- Napište program, který bude načítat ze standardního vstupu celá čísla a ukládat je do seznamu. Po ukončení vstupu (přes Ctrl+D) program vypíše, kolikrát se každá hodnota v seznamu vyskytuje (využijte datový typ set – množina).

イロト イ押 トイヨ トイヨ トー

 $\Omega$ 

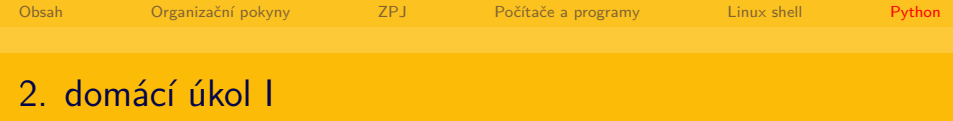

- Ve studijních materiálech předmětu (složka Učební materiály) naleznete skript desam.py, který jsme vytvořili během semináře.
- Znovu si projděte program desam.py vytvořený během přednášky: úkolem programu bylo vypsat pro každé slovo v korpusu jeho slovní druhy a kolikrát se s daným slovním druhem vyskytuje (tedy např. že stát se vyskytuje 15x jako podstatné jméno a 100x jako sloveso).

イロト イ押 トイヨ トイヨ トー

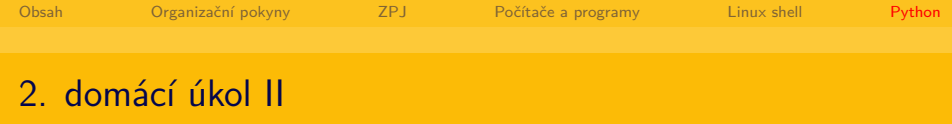

■ Program zpracovává vstup ve tvaru vertikálního textu, každý řádek rozdělí na slovo, lemma a značku (oddělovačem, jak jistě víte, je tabulátor) a do proměnné typu dict, tedy slovník, si ke každému slovu (které slouží jako klíč ve slovníku) uloží další slovník, který má za klíč dvouznakový řetězec tvaru k[0-9] určující slovní druh a tomuto klíči odpovídající hodnota je počet výskytů daného slova jako tento slovní druh. Pokud by náš vstup obsahoval např. pouze slova stát s četnostmi uvedenými výše, celý slovník by vypadal takto: {'stát': {'k1' : 15, 'k5': 100}}.

K ロ > K @ > K 경 > K 경 > 시 경

 $\Omega$ 

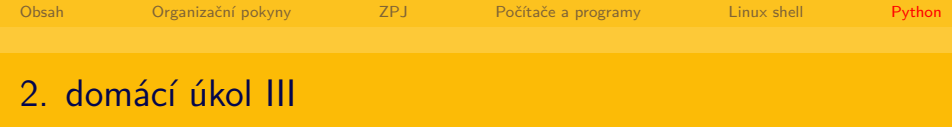

Vaším úkolem bude modifikovat program tak, aby:

- jeho výstup byl čitelnější (print freqs; na konci našeho stávajícího programu je sice jednoduchý způsob, jak vypsat celý slovník, ale výstup určitě není přehledný): každé slovo bude na samostatném řádku společně se slovními druhy a jejich frekvencemi, tedy takto: stát {'k1' : 15, 'k5': 100}
- vypisoval pouze slova, která se vyskytují s alespoň dvěma různými slovními druhy,
- vypisoval slova seřazená podle počtu souvisejících slovních druhů (od těch, která se vyskytují s nejvíce slovními druhy, až po ty, co se vyskytují s nejméně slovními druhy, tedy se dvěma).

K ロ > K @ > K 경 > K 경 > 시 경

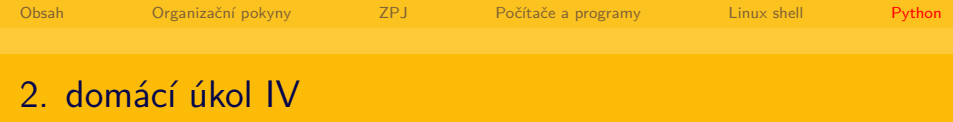

#### Jak na to?

- Stávající kód nemusíte nijak modifikovat, potřebujete pouze dále zpracovat výsledek uložený v proměnné freqs a mělo by Vám stačit 7 řádků.
- Uvědomte si, co musíte s dosavadním výsledkem provést a v jakém pořadí – nápověda:

メロメ メ御 メメ きょ メ きょう

 $\Omega$ 

- 1 vybrat pouze slova s 2 a více slovním druhy
- 2 seřadit je podle počtu druhů
- 3 vypsat je v odpovídajícím tvaru

Miloš Jakubíček NLP FI MU Brno

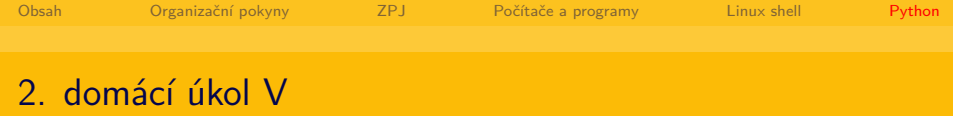

■ Nejtěžší částí pro Vás patrně bude bod 2) – abyste mohli provést řazení, uložte si výsledek do seznamu, jehož první prvek bude počet slovních druhů, druhý bude slovo a třetí bude původní slovník s dvojicemi slovní druh – četnost. Na takový seznam následně použijte jeho metodu sort() – viz příslušná [dokumentace](http://docs.python.org/howto/sorting.html)

Jak si zkontrolovat, že můj program dělá to, co má?

Ve studijních materiálech máte také soubor desam.out představující korektní výstup Vašeho programu – můžete tedy porovnat svůj a správný výstup: uložte si výstup svého programu do souboru (python mujskript.py > mujvystup), porovnání můžete provést např. pomocí příkazu [diff.](http://cs.wikipedia.org/wiki/Diff)

K ロ > K @ > K 경 > K 경 > 시 경

 $\Omega$ 

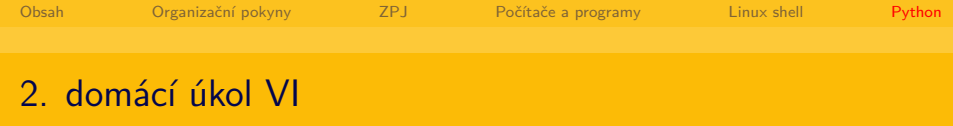

- Jako vstup Vašemu programu použijte celý korpus DESAM (nejen jeho desetitisícovou podčást, kterou jsme často používali v hodinách), který je dostupný v aurora:/home/xjakub/PLIN013/desam.vert
- Termín: upravený skript (soubor .py) odevzdevejte opět do odevzdávárny v ISu do úterý 31. ledna včetně.

メロメメ 御 メメ きょく ミメー

B

<span id="page-41-0"></span> $\Omega$ 

Diskuse k úkolu: nejlépe na předmětovém fóru v ISu